# **Série 12 : Flots**

## **Buts**

Cette série a pour but de vous faire pratiquer les entrées/sorties : lecture et écriture de fichier essentiellement.

# **Préliminaires :**

Avant d'effectuer les manipulations décrites dans cette série, créez le répertoire ~/Desktop/posixfs/cpp/serie12 (i.e. créez le sous-répertoire serie12 dans le répertoire ~/Desktop/posixfs/cpp).

# **Exercice 1 : Écriture dans un fichier (ofstream, niveau 1)**

Exercice n°28 (pages 74 et 239) de l'ouvrage *C++ par la pratique* .

Écrivez le programme ecriture.cc qui :

- lise depuis le clavier les **noms** et **âges** de différents individus;
- · sauvegarde ces données dans un fichier nommé data.dat.

Votre programme devra en outre :

- vérifier que l'ouverture du fichier s'est correctement réalisée, et afficher un message d'erreur dans le cas contraire ;
- lire des valeurs tant que l'utilisateur n'indique pas qu'il a terminé la saisie, en appuyant sur les touches CTRL+D (ce qui correspond au caractère signalant la fin de fichier, testée par  $\epsilon$ of()). (Note : sous Windows, tapez CTRL+Z puis Enter)

### **Indications:**

- n'oubliez pas de vous servir le cas échéant des fiches résumé du cours ou des « mini-références » ;
- pensez à vérifier que vos opérations d'extraction (entrée) se déroulent bien en testant fail() comme vu en cours ;
- n'oubliez pas de fermer le fichier à la fin des opérations d'écriture;
- et finalement, vous pouvez regarder le contenu du fichier en tapant, depuis un terminal, la commande

cat data.dat

(il faut d'abord vous rendre dans le répertoire approprié !).

Testez votre programme de sorte à obtenir le résultat suivant :

```
Jo 24
Marc 35
Ted 74
Andy 3
Werner 48
OldBob 103
```
Exemple d'exécution :

```
Entrez un nom (CTRL+D pour terminer) : Jo
âge : 24
Entrez un nom (CTRL+D pour terminer) : Marc
âge : Ted
Je vous demande un age (nombre entier positif) pas n'importe quoi !
Cet enregistrement est annulé.
Entrez un nom (CTRL+D pour terminer) : Marc
âge : 35
```
## **Exercice 2 : lecture depuis un fichier (ifstream + manipulateurs, niveau 1)**

Exercice n°29 (pages 75 et 240) de l'ouvrage *C++ par la pratique* .

Dans le fichier lecture.cc:

- 1. Affichez à l'écran le contenu du fichier créé lors de l'exercice précédant, et affichez de plus le nombre de personnes contenues dans ce fichier, ainsi que la moyenne et les extrêmes des âges.
- Vérifiez que l'ouverture du fichier s'est bien réalisée, et affichez un message d'erreur dans le cas contraire. 2. Modifiez ensuite votre programme de sorte qu'il réalise l'affichage en s'approchant le plus possible du format suivant :
	- affichage du nom sur 15 caractères, alignement à gauche;
	- affichage de l'âge sur 3 caractères, alignement à droite ;
	- affichage du nombre total de personnes sur 2 caractères ;
	- affichage de la moyenne sur 3 caractères au maximum ;
	- affichage des âges minimum et maximum comme les autres âges.

#### **Exemple :**

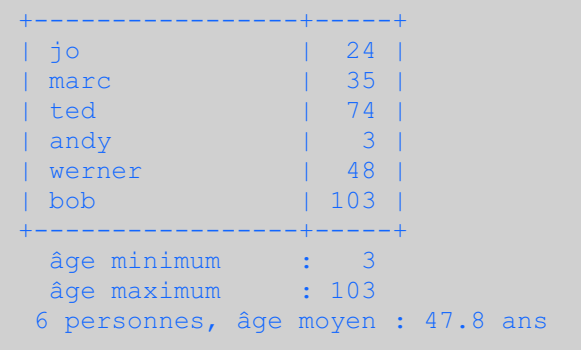

## **Exercice 3 : Statistiques sur un fichier (fichiers, tableaux, niveau 2)**

Exercice n°30 (pages 76 et 242) de l'ouvrage *C++ par la pratique* .

On cherche ici à écrire un programme stats.cc qui calcule les statistiques sur les lettres contenues dans un fichier.

### **Ouverture du fichier**

Écrire une fonction demander\_fichier, qui prend un ifstream comme argument par référence et retourne un booléen indiquant si le fichier a pu être ouvert :

bool demander fichier(ifstream& fichier);

Cette fonction, après avoir demandé à l'utilisateur d'entrer le nom du fichier à lire, ouvrira le fichier correspondant.

En cas d'erreur à l'ouverture, la fonction redemandera le nom du fichier, au maximum 3 fois. Au bout de 3 échecs le programme abandonnera...

Exemple d'exécution :

```
Nom du fichier à lire : stupid.name
 -> ERREUR, je ne peux pas lire le fichier stupid.name
Nom du fichier à lire : stupid2.name
 -> ERREUR, je ne peux pas lire le fichier stupid2.name
Nom du fichier à lire : evenmorestupid.name
-> ERREUR, je ne peux pas lire le fichier evenmorestupid.name
=> j'abandonne !
```

```
Nom du fichier à lire : stupid.name
-> ERREUR, je ne peux pas lire le fichier stupid.name
Nom du fichier à lire : data.dat
 -> OK, fichier data.dat ouvert pour lecture.
```
## **Récolte des statistiques**

Définir le type Statistique comme un tableau d'entiers longs non-signés (libre à vous de choisir un tableau statique ou un tableau dynamique).

Écrire une fonction initialise\_statistique, prenant comme argument une variable Statistique (et peut être d'autres arguments si nécessaire) et initialisant à 0 tous ses éléments.

Écrire une fonction collecte\_statistique, de prototype

unsigned long int collecte statistique(Statistique& a\_remplir, ifstream& fichier a lire)

qui collectera le nombre de fois que chaque caractère compris entre l'espace (' ' ou char(32)) et ' }' (char(125)) apparaît dans le fichier fichier a lire.

Ainsi a remplir[0] contiendra le nombre d'espaces contenus dans le fichier fichier a lire, et a remplir[93] le nombre de '}' que contient fichier a lire.

Pour lire un fichier caractère par caractère, utilisez la fonction get (char) comme indiqué dans la « mini-référence » sur les flots.

La fonction collecte statistique() retournera le nombre total de caractères enregistrés dans a remplir, c'està-dire la somme de ses éléments.

## **Affichage des statistiques**

Écrire pour finir une fonction affiche qui prend une Statistique en argument (plus d'autres arguments si nécessaire) et affiche les statistiques récoltées en valeurs absolues (les vrais nombres) et relatives (pourcentages).

Les valeurs absolues seront affichées alignées à droite sur 11 caractères et les pourcentages alignés à droite sur 5 caractères.

**Attention !** Il ne faut pas afficher les caractères qui ne sont pas apparus dans le fichier (c.-à-d. ayant un compte de 0).

Exemple d'affichage :

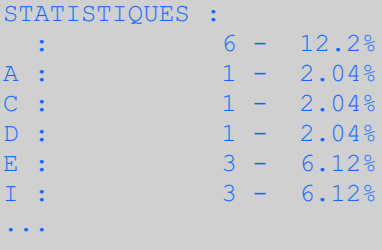

## **Exercice 4 : QCM revisités (fichiers, structures, niveau 2)**

Exercice n°31 (pages 77 et 244) de l'ouvrage *C++ par la pratique* . (pages 77 et 245 dans la 2<sup>e</sup> édition).

Cet exercice reprend l'exercice 20 de la semaine 6 du MOOC (semaine\_9 d'ICC). On veut maintenant que ce programme qcm soit indépendant d'un QCM particulier (séparation de l'algorithme et des données).

Pour cela on va donner la possibilité à ce programme de lire les QCM depuis un fichier.

Recopier le programme  $qcm.cc$  de la fois passée dans votre répertoire courant (serie12/) et éditez-le.

Commencez par y recopier la fonction demander fichier de l'exercice précédent.

Puis changez la fonction creer examen de la fois passée (celle qui créait le QCM) de sorte qu'elle crée le contenu du QCM à partir d'un fichier passé en argument :

```
Examen creer examen(ifstream& fichier);
```
Le format du fichier à lire est le suivant :

```
Q: question
reponse1
->reponse2
reponse3
Q: question2
...
```
Le signe  $\rightarrow$  en début de ligne indique la bonne réponse. Le signe  $#$  en début de ligne indique une ligne de commentaire.

Pour indiquer une réponse commençant par " ->" ou par " #", il suffit de ne pas mettre ce signe juste au début de ligne mais de mettre un espace. La procédure de lecture devra éliminer ces espaces initiaux.

Note : l'avantage de ce format est que l'ordre des réponses peut facilement être changé dans le fichier de configuration sans avoir à modifier l'indication de la bonne réponse.

Exemple de fichier :

```
Q: Combien de dents possède un éléphant adulte
32
-> de 6 à 10
beaucoup
24
2
Q: Quel signe est le plus étrange
 #
 \rightarrow->->##<-
#b
a
```
La dernière question correspond à

```
Quel signe est le plus étrange ?
    1 - 42 - - >3- ->##<-
    4- a
```
et la réponse est 3.

Créez, dans exam1.txt le fichier correspondant au questionnaire de la fois passée et testez votre programme.

Dernière mise à jour : \$Date: 2014-02-17 14:41:41 +0100 (lun 17 fév 2014) \$ (\$Revision: 211 \$)